医療機関向け 医師・受付・患者管理システム

# 基本設計書

文書番号:IS22-IMS-001(01)

令和2年 4月13日

株式会社ABC

開発事業部

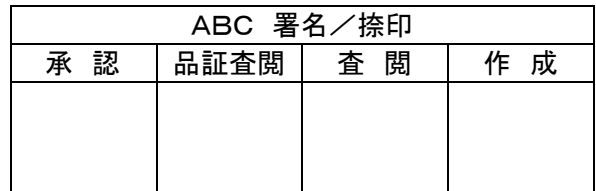

改訂履歴

| 改訂<br>番号 | 改訂<br>年月日          | 改訂の概要<br>(改訂箇所·改訂内容·改訂理由等) | 承認<br>責任者 | 作成<br>責任者 |
|----------|--------------------|----------------------------|-----------|-----------|
|          | 令和2年4月13<br>$\Box$ | 基本設計書<br>初版                |           |           |
|          |                    |                            |           |           |
|          |                    |                            |           |           |
|          |                    |                            |           |           |
|          |                    |                            |           |           |

# 基本設計書

# 目 次

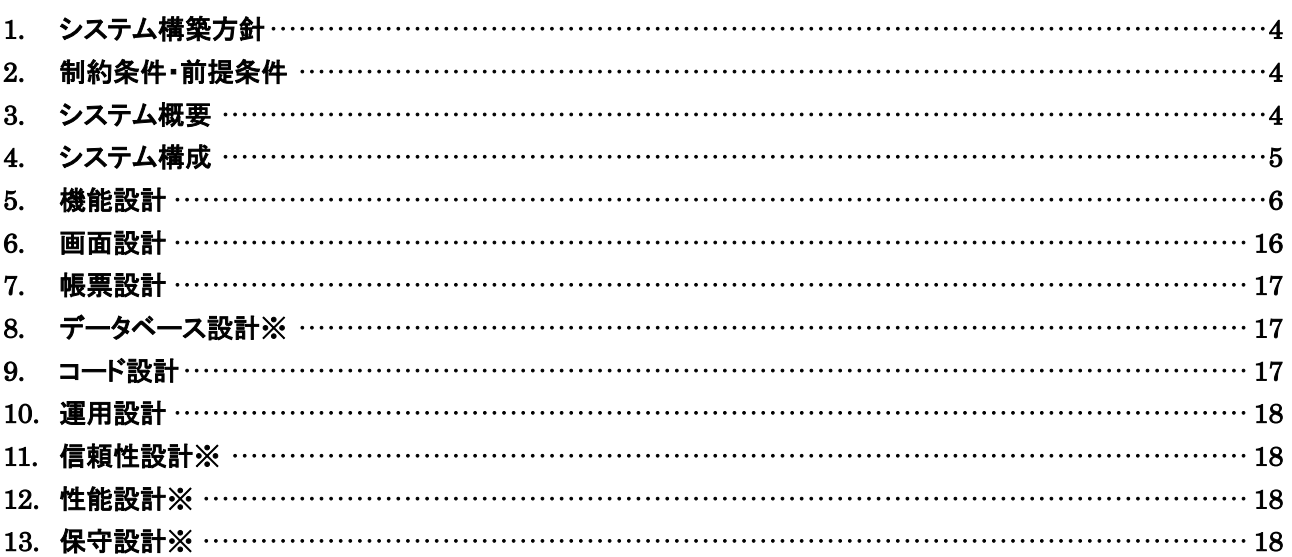

※のついている項目は省略している

# <span id="page-3-0"></span>1. システム構築方針

#### 1.1. システム開発の狙い

本システムを開発することで病院における従業員や患者の管理、処方した薬の管理など省力化できる ようにする。

## <span id="page-3-1"></span>2. 制約条件・前提条件

【前提条件】

- 本システムは Web ブラウザで操作するものとする。
- Web ブラウザについては基本的に使用の制限はしない。

【制約条件】

- ログインする ID をロール単位で管理し、ロール単位で機能の使用制限を行う。
- セキュリティ確保のため、従業員のパスワードはハッシュ処理を行い、データベースへの保存 はハッシュ化したデータを保存するものとする。

## <span id="page-3-2"></span>3. システム概要

#### 3.1. 適用業務範囲

本システムの適用範囲は以下のとおりである

- 従業員管理業務
- 病院管理業務
- 薬剤仕入れ先管理業務
- 患者管理業務
- 薬剤・処置管理業務

#### 3.2. システム化の考え方

Web ブラウザを使用した 3 層クライアントサーバシステムの形式をとる。

#### 3.3. システム概要図

別途

- <span id="page-4-0"></span>4. システム構成
- 4.1. システム構成図 別途
- 4.2. システム構成表

別途

# <span id="page-5-0"></span>5. 機能設計

# 5.1. 機能一覧

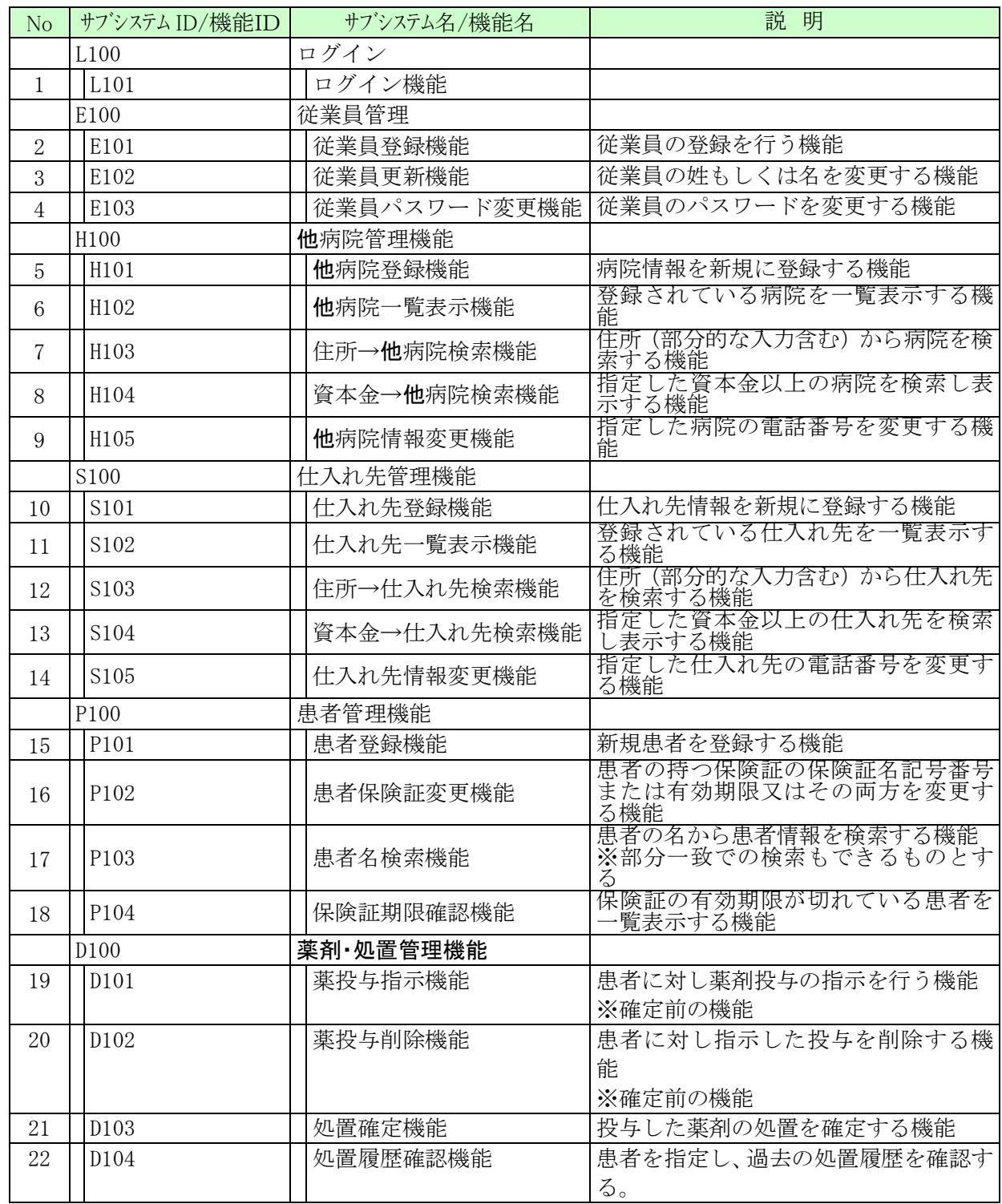

## 5.2. 機能

5.2.1 ログイン

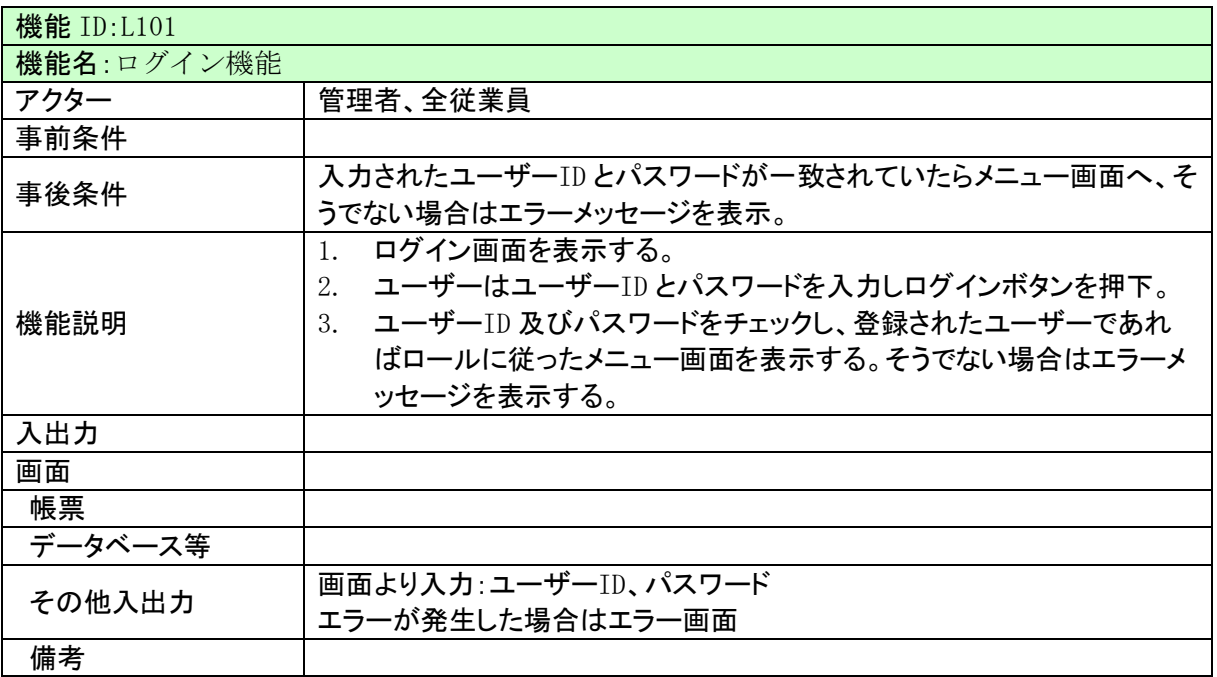

#### ・5.2.2 従業員管理

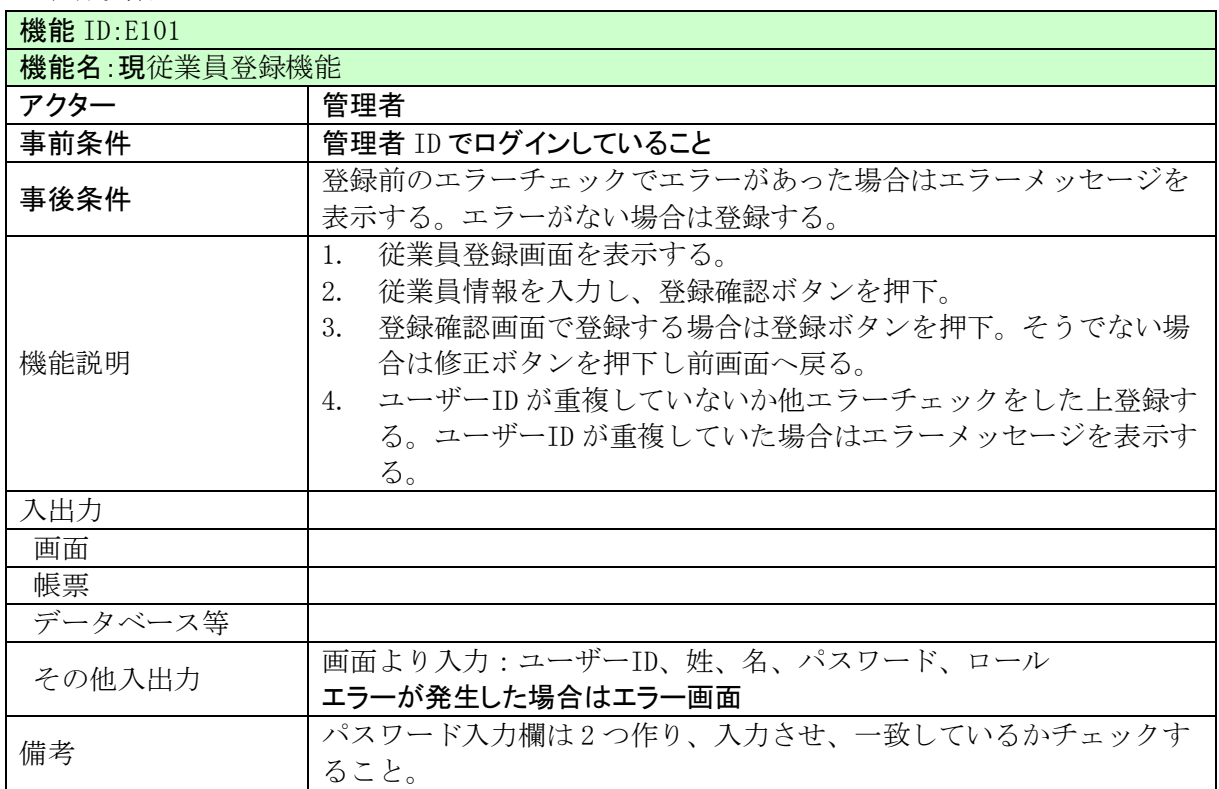

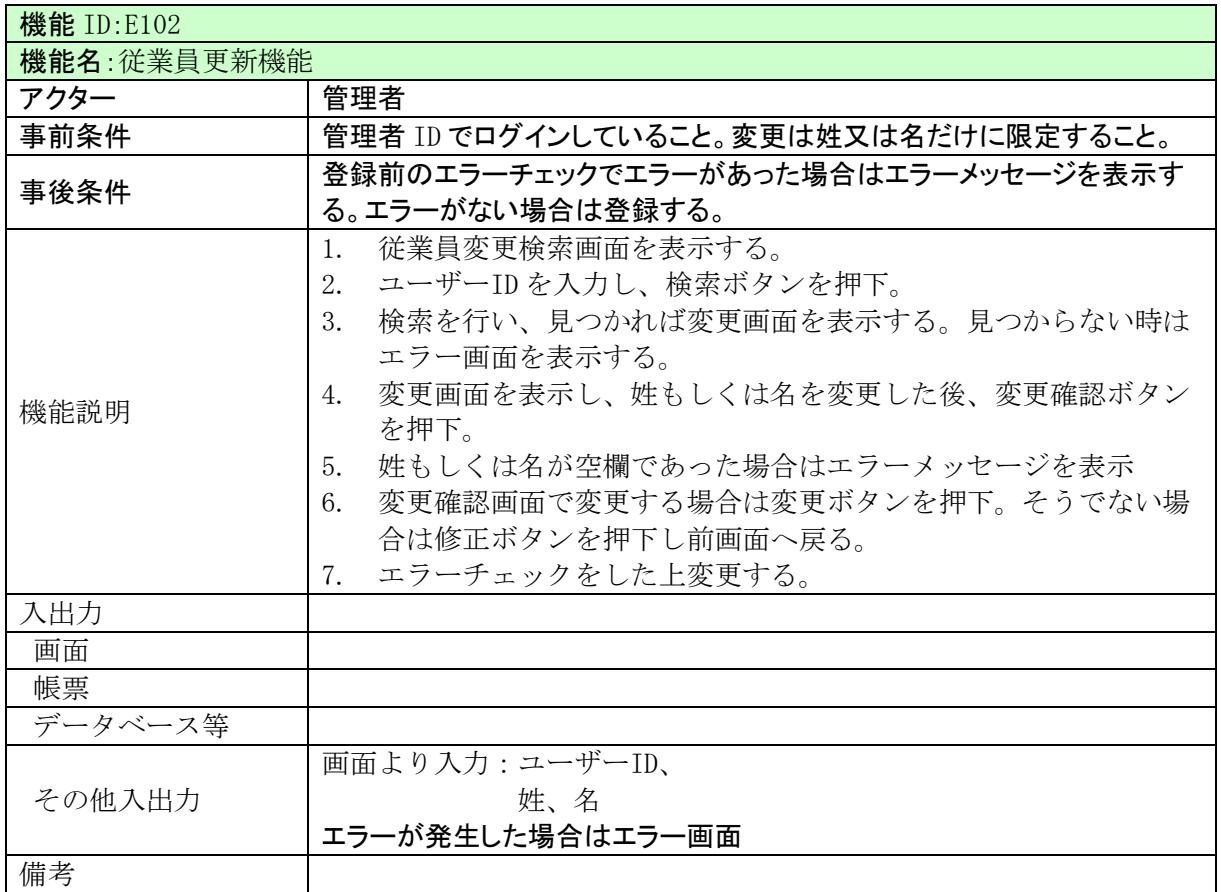

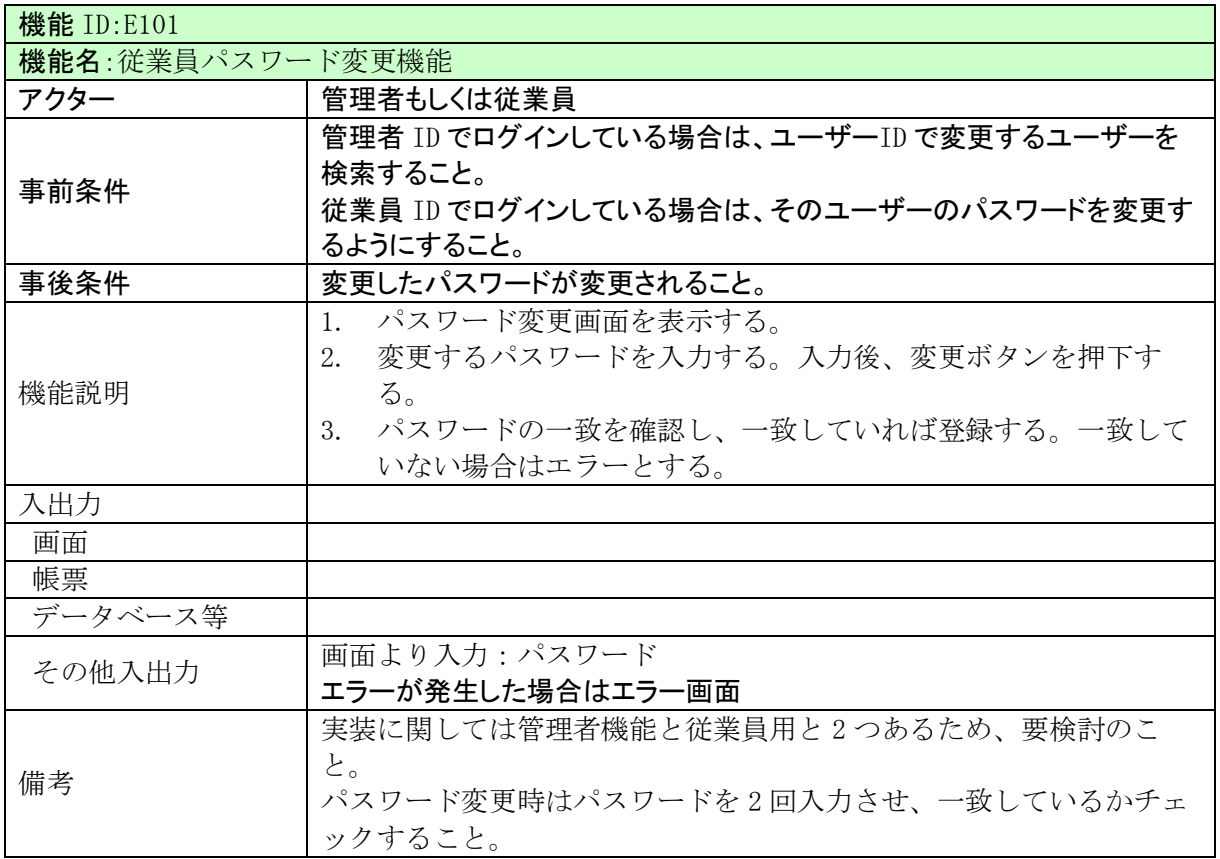

・5.2.3 他病院管理機能

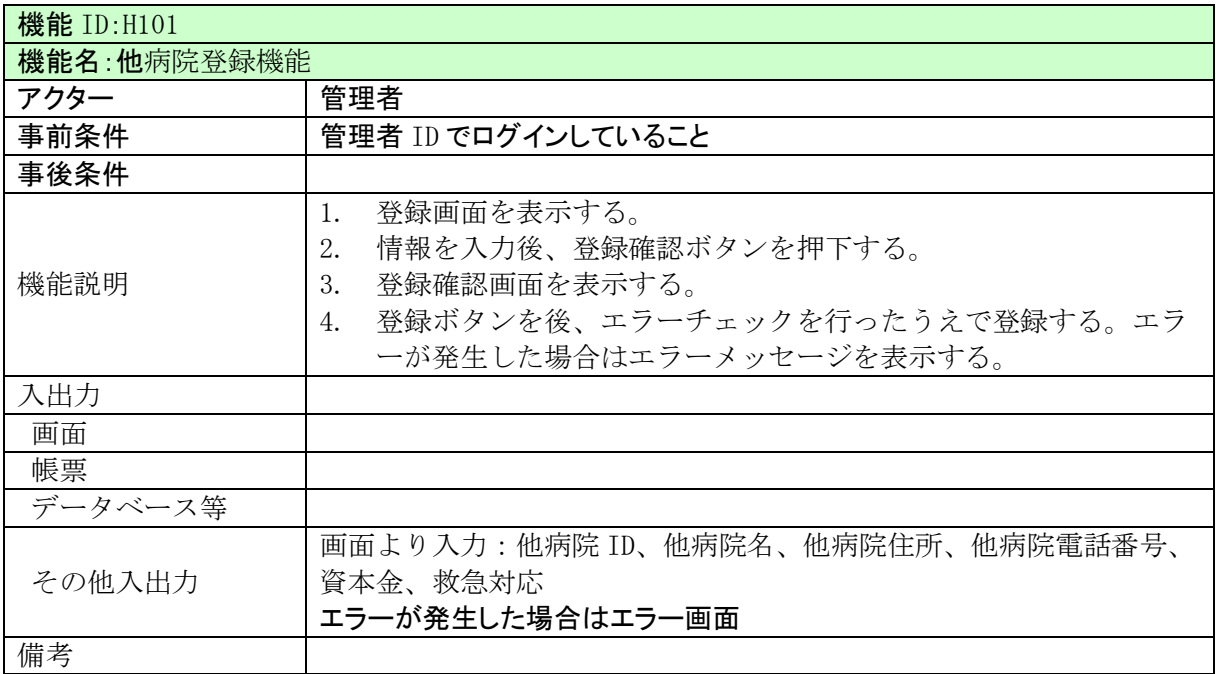

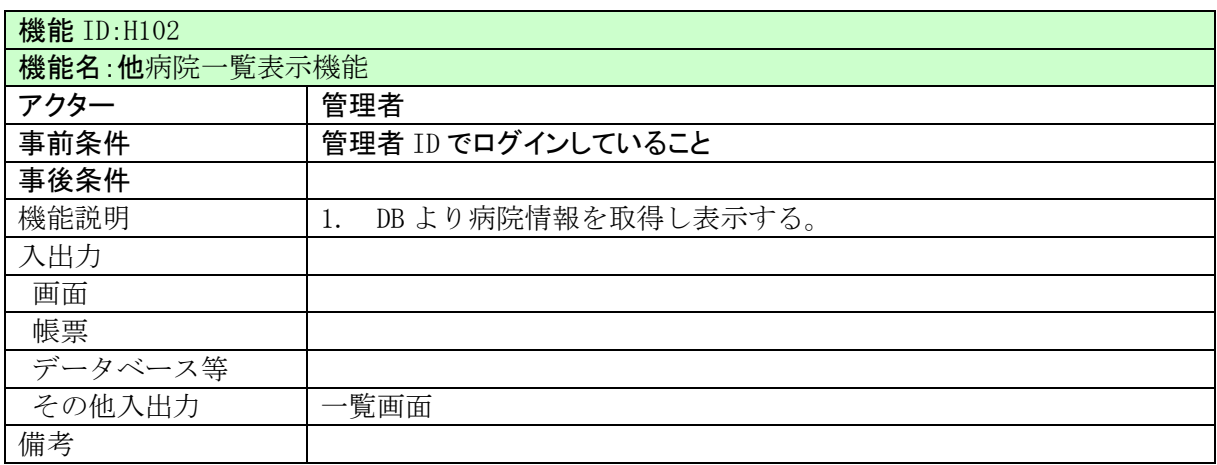

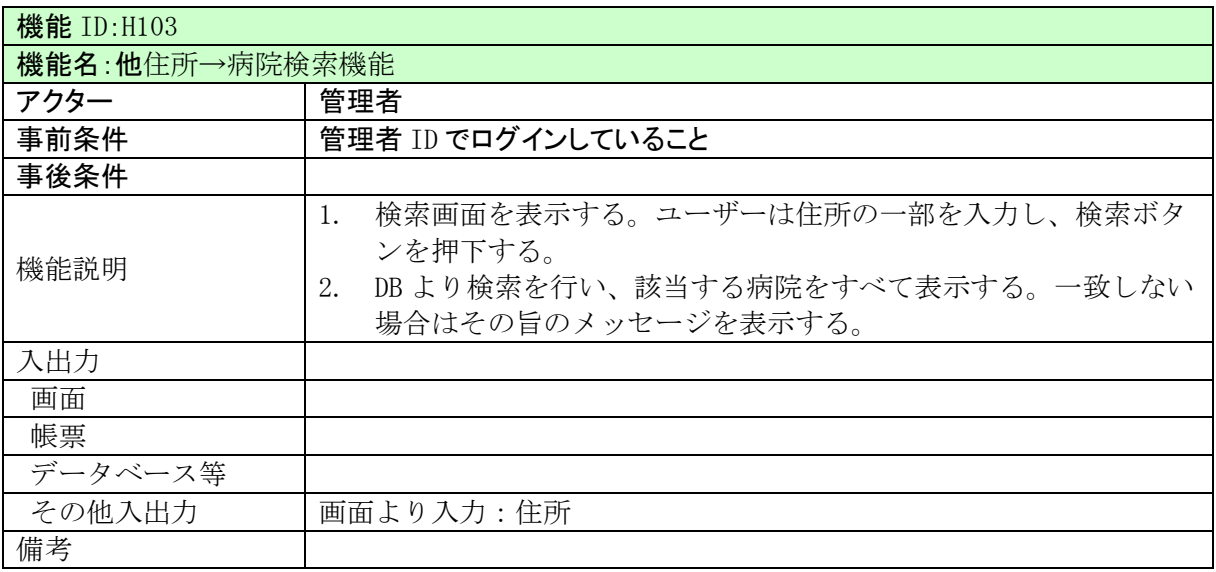

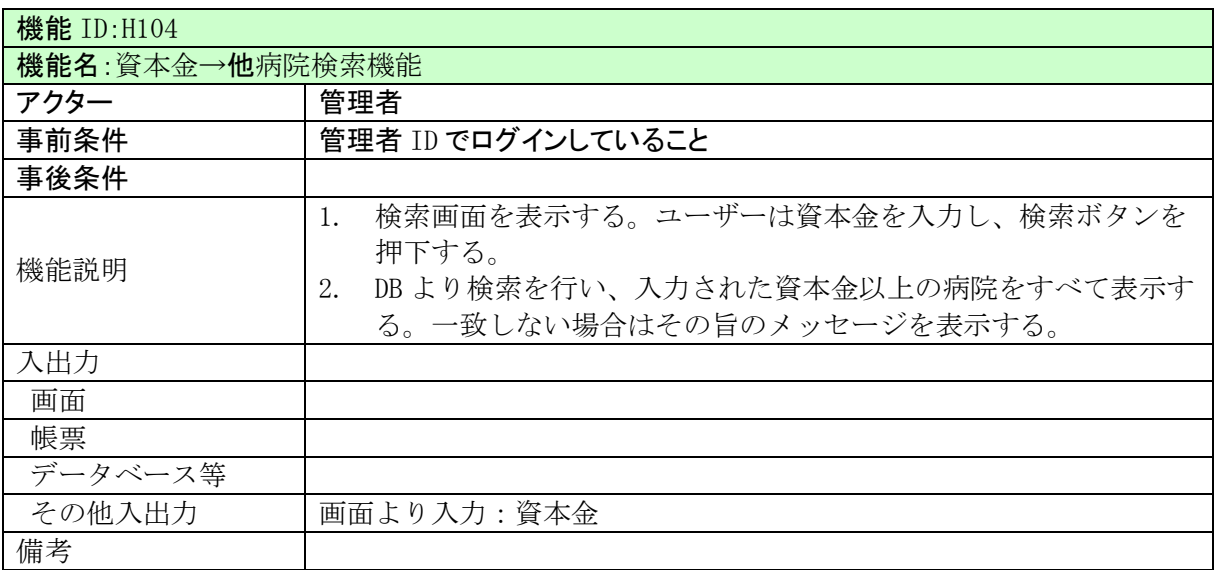

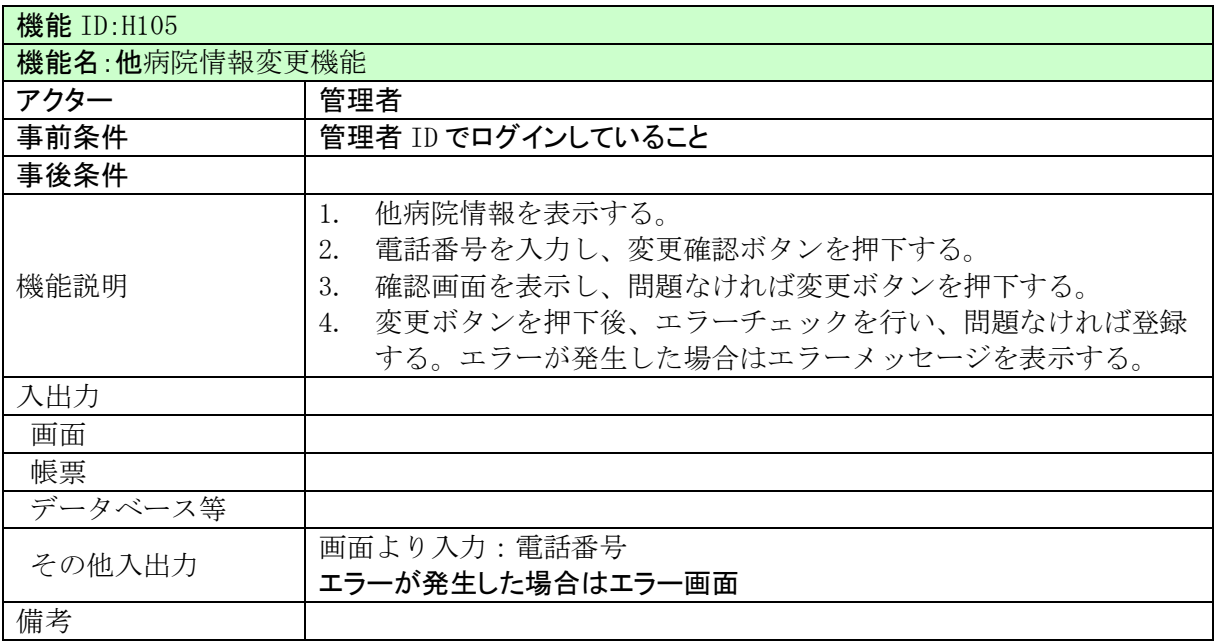

### ・5.2.4 仕入れ先管理機能

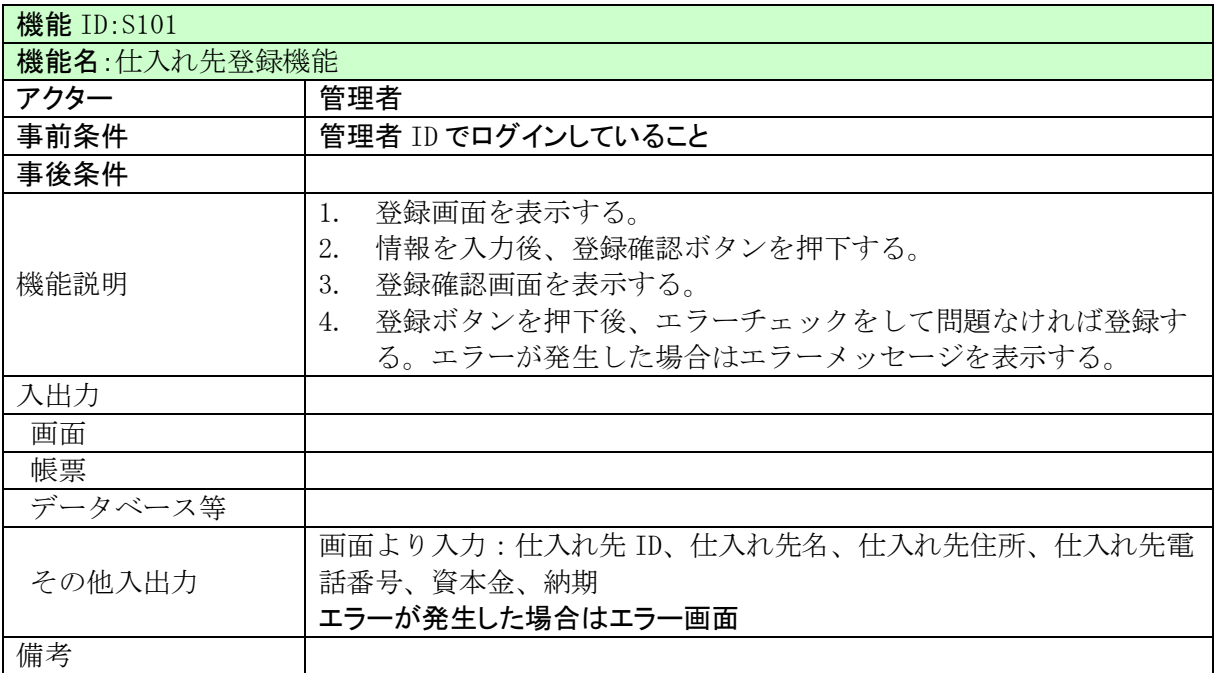

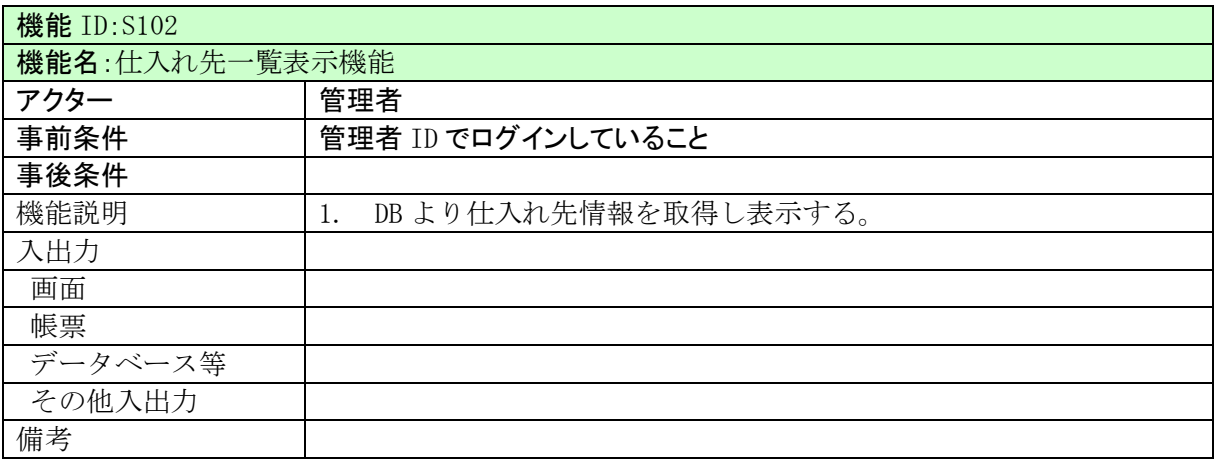

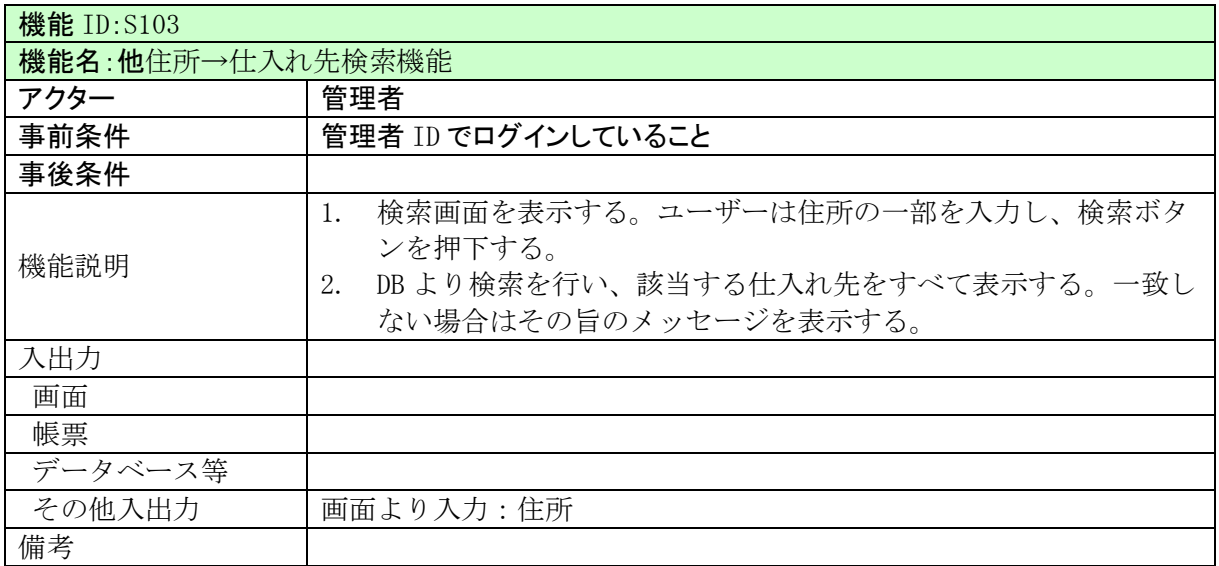

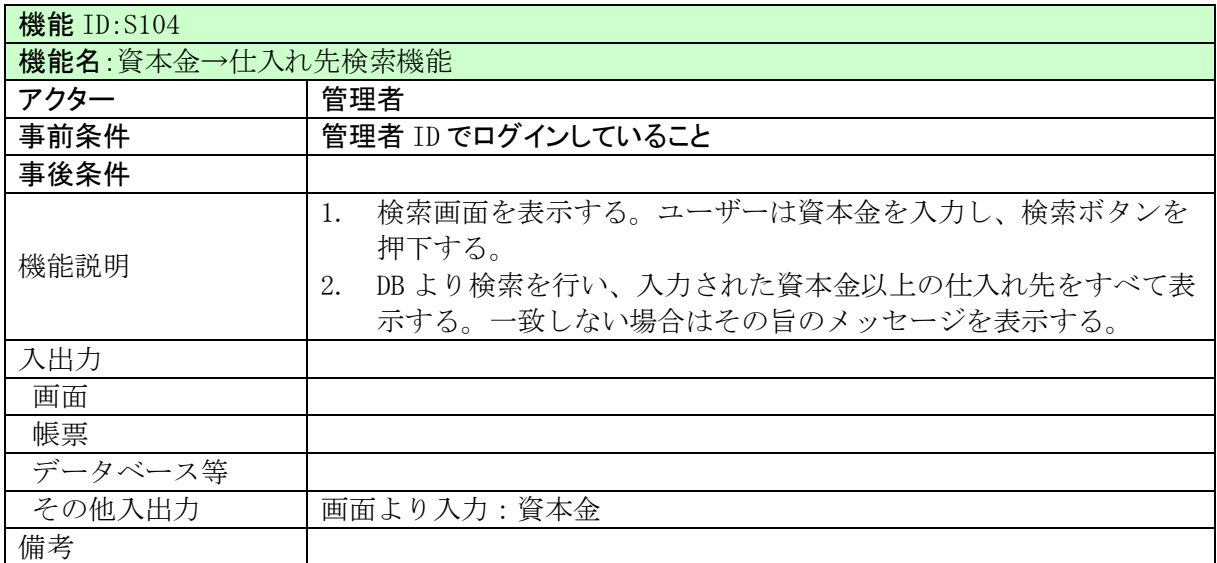

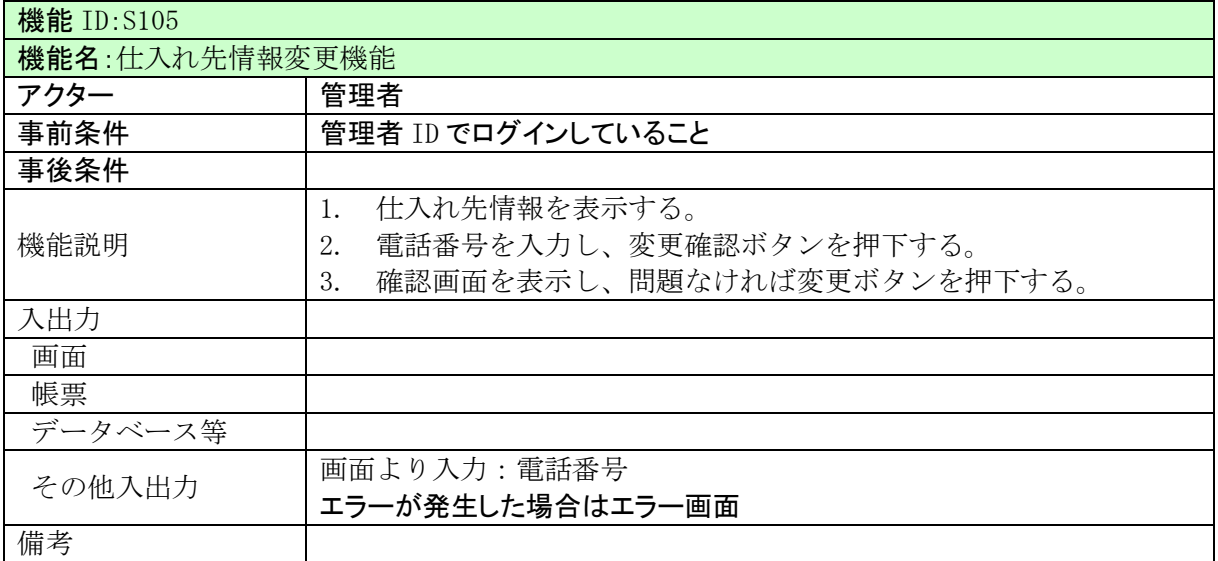

5.2.5 患者管理機能

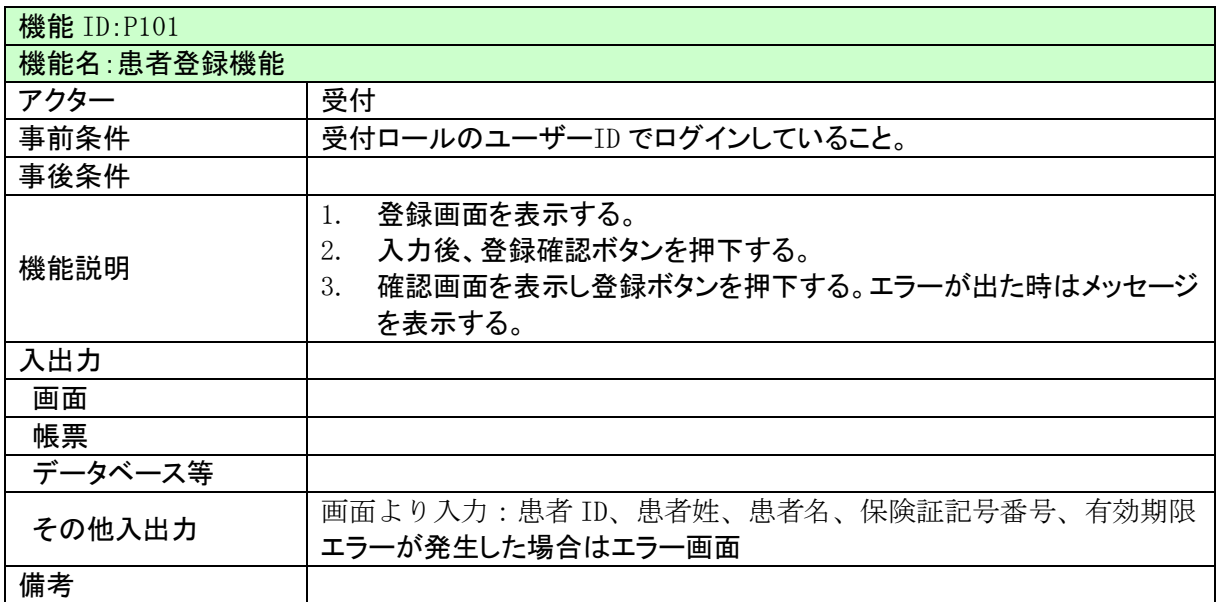

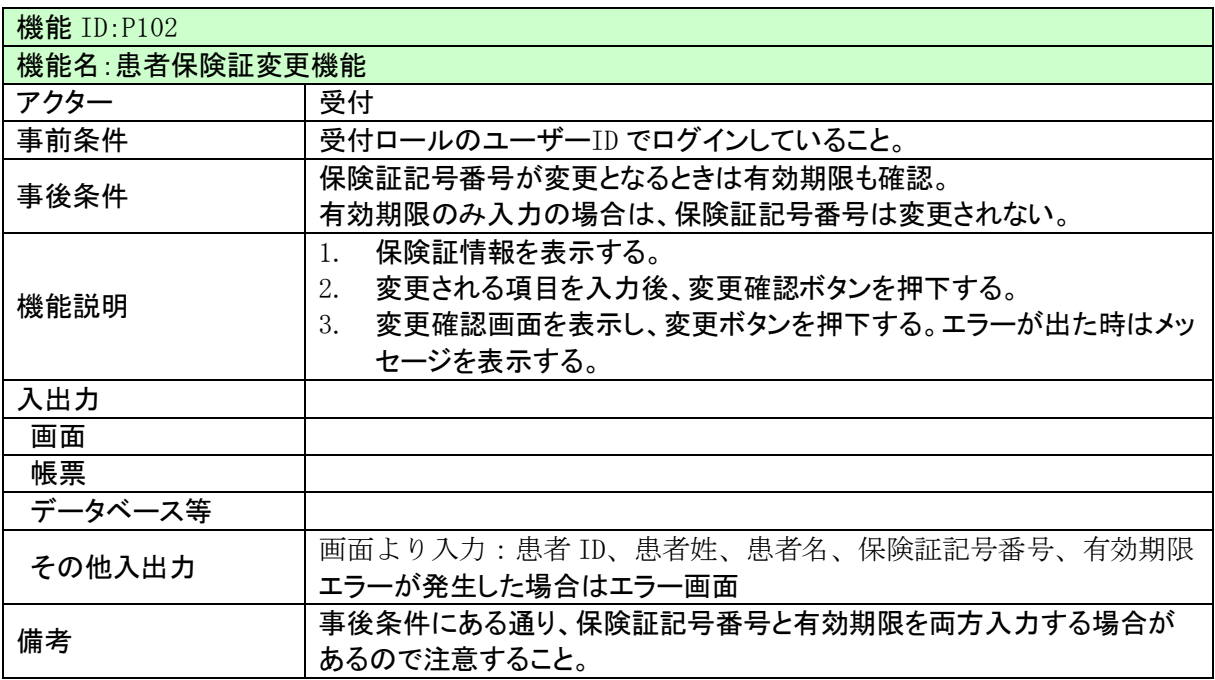

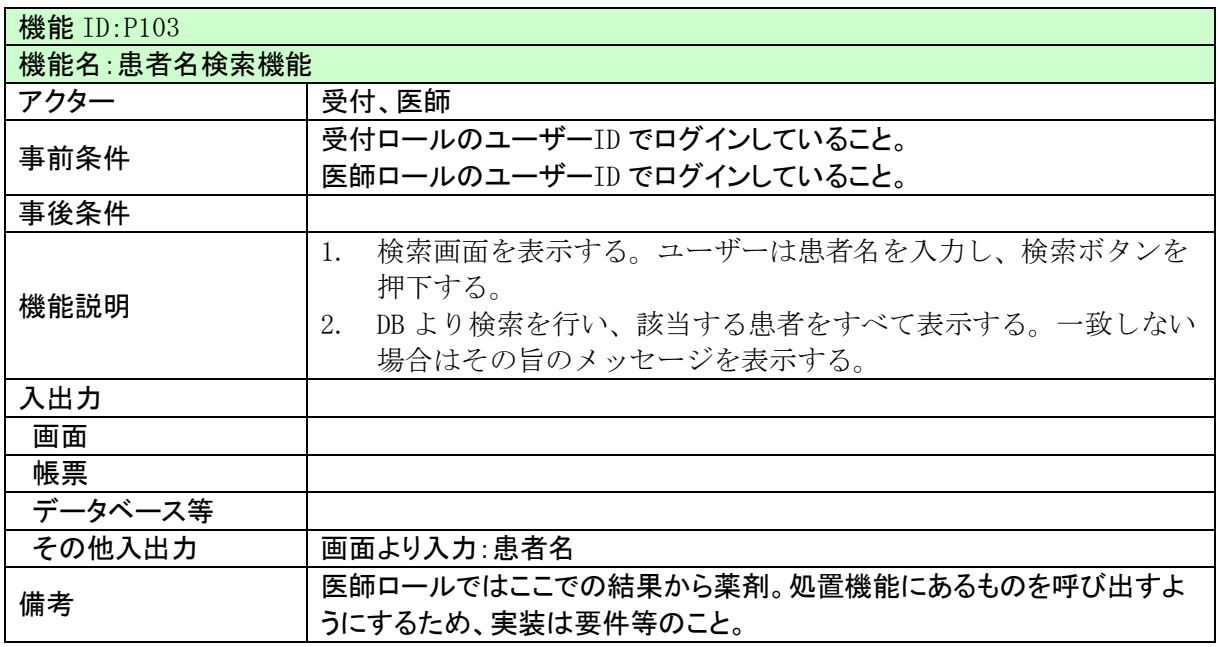

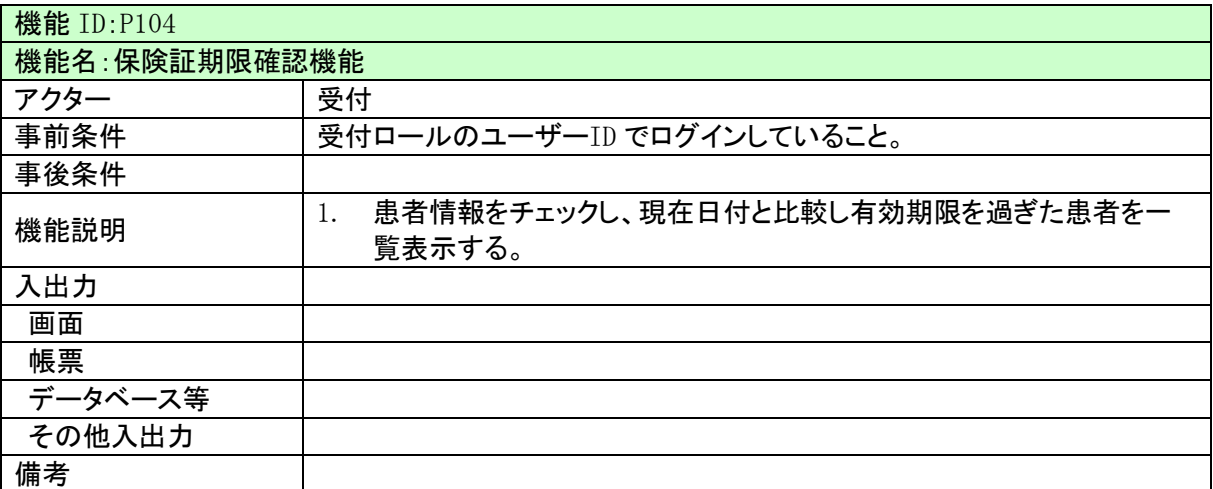

・5.2.6 薬剤・処置管理機能

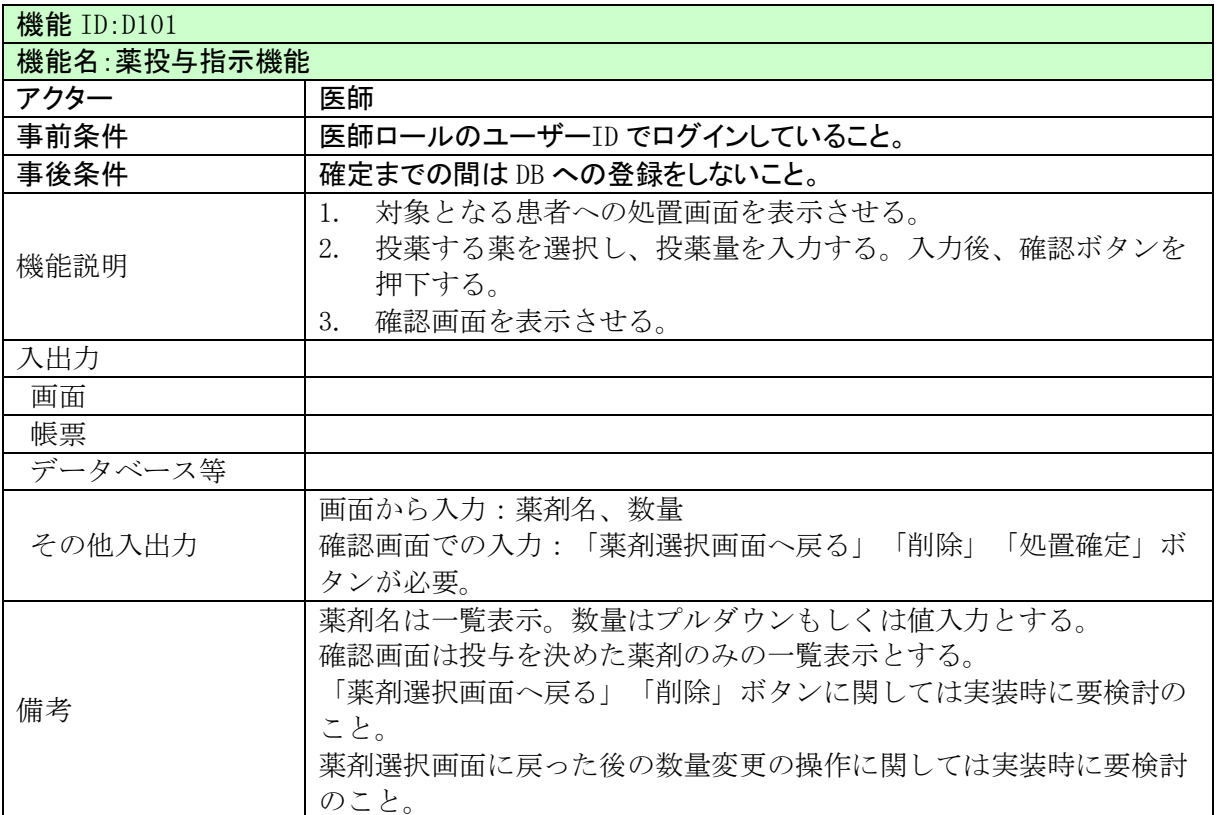

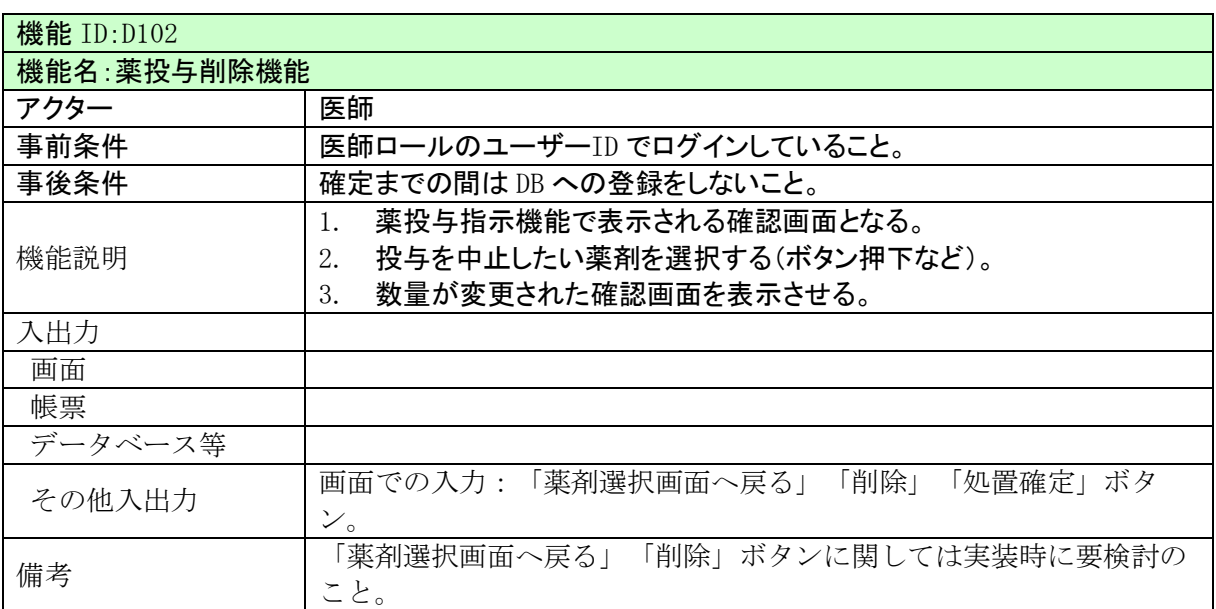

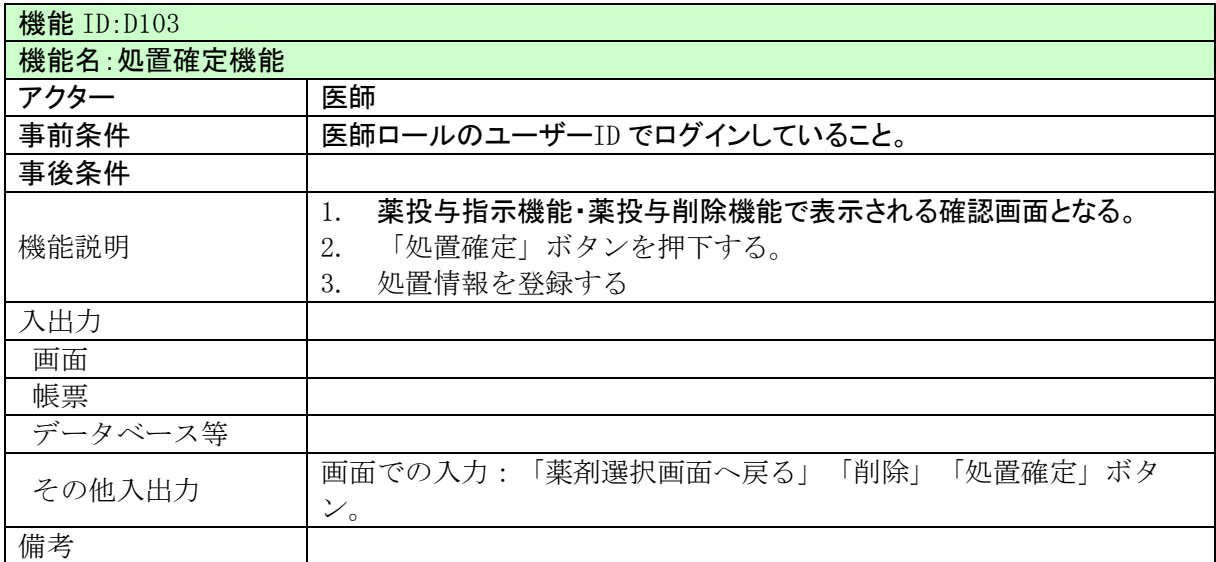

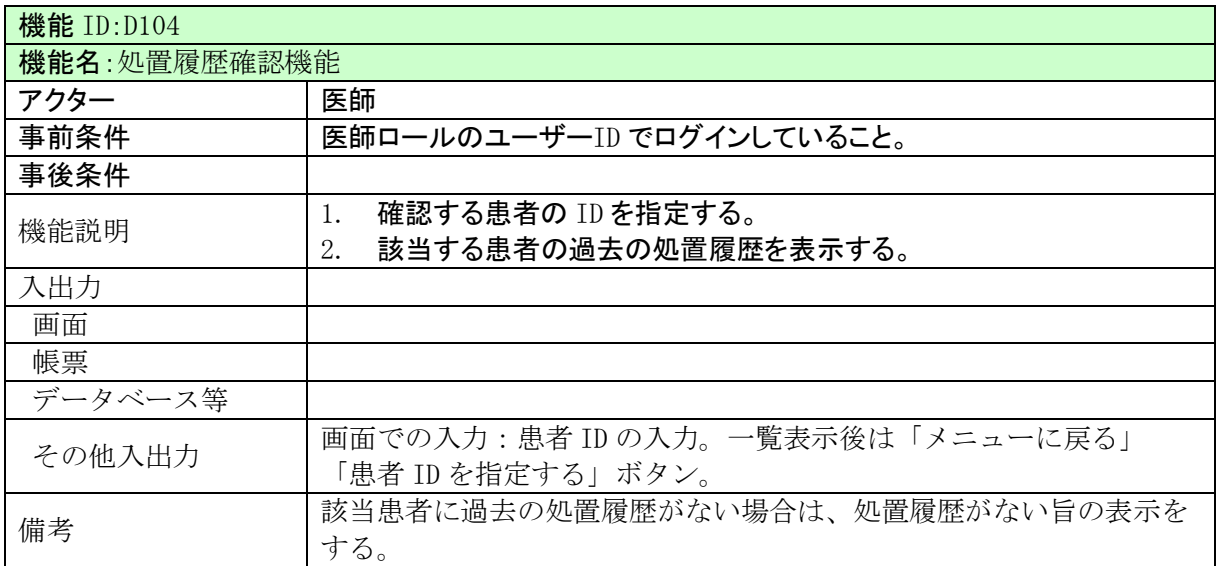

# <span id="page-15-0"></span>6. 画面設計

6.1. 画面一覧

・別途

# 6.2. 画面遷移図

・別途

### 6.3. 画面定義

・別途

<span id="page-16-0"></span>7. 帳票設計

印刷帳票はないので割愛。

# <span id="page-16-1"></span>8. データベース設計※

## 8.1. テーブル定義

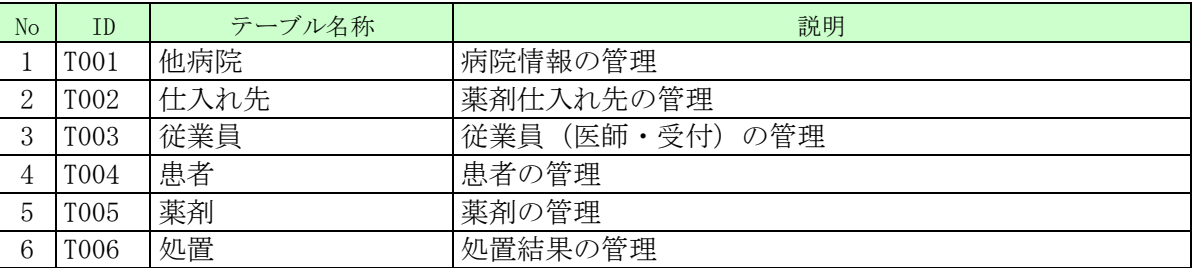

## 8.2. ER 図

※略

## <span id="page-16-2"></span>9. コード設計

## 9.1. 業務コード

※略

# 9.2. システム制御コード

※略

- <span id="page-17-0"></span>10. 運用設計 省略
- <span id="page-17-1"></span>11. 信頼性設計※ 省略
- <span id="page-17-2"></span>12. 性能設計※ 省略
- <span id="page-17-3"></span>13. 保守設計※ 省略

医療機関向け

医師・受付・患者管理システム 基本設計書(IS22-IMS-001(01)) 令和2年 4月13日 第1版発行 作成 : 株式会社ABC 開発事業部 発行 : 株式会社ABC 開発事業部 〒100-0013 東京都千代田区霞が関2-1-1 TEL (03)3500-0000(代表)